#### NAME

strtol, strtoll, strtog - covert a string to a long inter

#### **SYNOPSIS**

#include <stdlib.h>

long int strtol(const char \*nptr, char \*\*endptr, int base);

long long int strtoll(const char \*nptr, char \*\*endptr, int base);

Feature Test Macro Requirements for glibc (steature\_test\_macros)7)

strtoll():

\_ISOC99\_SOURCE || /\* Glibc versions <= 2.19: \*/ \_SVID\_SOURCE || \_BSD\_SOURCE

## **DESCRIPTION**

The strtol() function converts the initial [part of the string in np](http://chuzzlewit.co.uk/WebManPDF.pl/man:/7/feature_test_macros)tr to a long intervalue according to the given base, which must be between 2 and 36 indeusir be the special we  $0$ .

The string may begin with an arbitrary amount of white space (as determined  $\frac{d}{dx}$ ) followed by a single optional  $+$  or  $-$  sign. If base is zero or 16, the string may then include a "0x" preCEx, and the number will be read in base 16; otherwise, a zero base en tak 10 (decimal) unless the neharacter is 0, in which case it is taken as 8 (octal).

The remainder of the string is counted to a long intalue in the objous mannerstopping at the CErst char acter which is not a a lid digit in the given base. (In bases also 10, the letter A in either uppercase or lowercase represents 10, B represents 11, and so forth, with Z representing 35.)

If endptr is not NULL, strtol() stores the address of the Œretinant character in \*endptr. If there were no digits at all, strtol() stores the originablue of nptr in \*endptr (and returns 0). In particular nptr is not  $\setminus$ 0 but \*\*endptr is  $\setminus$ 0 on return, the entire string is ind.

The strtoll() function works just like the strtol() function but returns a long long inger value.

### RETURN VALUE

The strtol() function returns the result of the version, unless the alue would under•ow or over•ow. If an under•ow occurs, strtol() returns LONG MIN. If an over•ow occurs, strtol() returns LONG MAX. In both cases, errno is set to ERANGE. Precisely the same holds for strtoll() (with LLONG MIN and LLONG MAX instead of LONG MIN and LONG MAX).

# ERRORS

EINVAL

(not in C99) The gien base contains an unsupported in equal to  $\sim$ 

### ERANGE

The resulting alue was out of range.

The implementation may also set errno to EIALV in case no comersion was performed (no digits seen, and 0 returned).

### ATTRIB UTES

For an explanation of the terms used in this section, attributes(7).

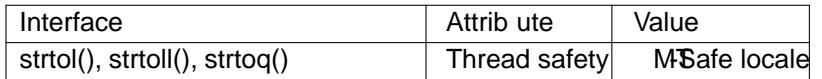

### CONFORMING T O

strtol(): POSIX.1-2001, POSIX.1-2008, C89, C99 [SVr4, 4.3BSD](http://chuzzlewit.co.uk/WebManPDF.pl/man:/7/attributes).

strtoll(): POSIX.1-2001, POSIX.1-2008, C99.

### **NOTES**

Since strtol() can legitimately return 0, LONG\_MAX, or LONG\_MIN (LLONG\_MAX or LLONG MIN for strtoll()) on both success and failure, the calling program should set errno to 0 before the call, and then determine if an error occurred by checking whether errno has a nontizenter the

call.

According to POSIX.1, in locales other than the "C" and "POSIX", these functions may accept other implementation-deŒned numeric strings.

BSD also has

quad\_t strtoq(const char \*nptr, char \*\*endptr, int base);

with completely analogous deCEnition. Depending on **dresize** of the current architecture, this may be equivalent to strtoll() or to strtol().

# EXAMPLE

The program shon below demonstrates the use of strtol(). The Œrst command-ligueneent speciŒes a string from which strtol() should parse a number the second (optional) quament speciCE es the base to be used for the corersion. (This agument is coverted to numeric form using  $o(3)$ , a function that performs no error checking and has a simpler interfithan strtol().) Somexamples of the results produced by this program are the folloing:

\$ ./a.out 123 strtol() returned 123 \$ ./a.out 123 strtol() returned 123 \$ ./a.out 123abc strtol() returned 123 Further characters after number: abc \$ ./a.out 123abc 55 strtol: Invalid argument \$ ./a.out No digits were found \$ ./a.out 4000000000 strtol: Numerical result out of range

## Program source

```
#include <stdlibh>
#include <limits.h>
#include <stdio.h>
#include <errno.h>
int
main(int agc, char *agv[])
{
int base;
char *endptr *str;
long val;
if (argc < 2) {
fprintf(stderr, "Usage: %s str [base]\n", gxn[0]);
exit(EXIT_FAILURE);
}
str = agv[1];base = (\text{arc} > 2) ? atoi(\text{arcc} / 2) : 10;
errno = 0; \prime^* To distinguish successifure after call ^*/val = \frac{strol(\text{str}\& \text{endptr} \text{base})}{;
/* Check for various possible errors */
if ((errno == ERANGE && (val == LONG_MAX || val == LONG_MIN))
```

```
|| (errno != 0 && val == 0)) {
perror("strtol");
exit(EXIT_FAILURE);
}
if (endptr == str) {
fprintf(stderr, "No digits were found\n");
exit(EXIT_FAILURE);
}
/* If we got here, strtol() successfully parsed a number */
printf("strtol() returned %ld\n", al);
if (*endptr != \setminus 0) /* Not necessarily an error /
printf("Further characters after number: %s\n", endptr);
```
exit(EXIT\_SUCCESS);

}

SEE ALSO

atof(3), atoi(3), atol(3), strtod(3) strtoul(3)

COLOPHON

This page is part of release 4.10 of the Linux mange project. A description of the project, information about [reportin](http://chuzzlewit.co.uk/WebManPDF.pl/man:/3/atoi)g bags, [and the l](http://chuzzlewit.co.uk/WebManPDF.pl/man:/3/strtod)atestersion of this page, can be found at ps://www.kernel.org/doc/man[pages/](http://chuzzlewit.co.uk/WebManPDF.pl/man:/3/atof).